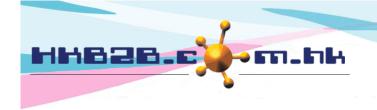

## HKB2B Limited

香港灣仔軒尼斯道 48-62 號上海實業大廈 11 樓 1102 室

Room 1102, Shanghai Industrial Investment Building, 48-62 Hennessy Road,

Wan Chai, Hong Kong

Tel: (852) 2520 5128 Fax: (852) 2520 6636

Email: cs@hkb2b.com.hk Website: http://hkb2b.com.hk

Split 10 bottle (100ml)

5 pcs

Outstanding

ITO-00014

## Transfer Order

ITOR00006 Select

ITOR00006

26-Nov-2018

When shop requests are approved, the system will add new transfer orders.

Staff will made delivery to shops according to products and quantities on the transfer orders. A transfer out will be created. During delivery (after transfer out created), the product is deemed to be "In transit".

After the delivery is completed, a transfer-in will be needed to complete the transfer order.

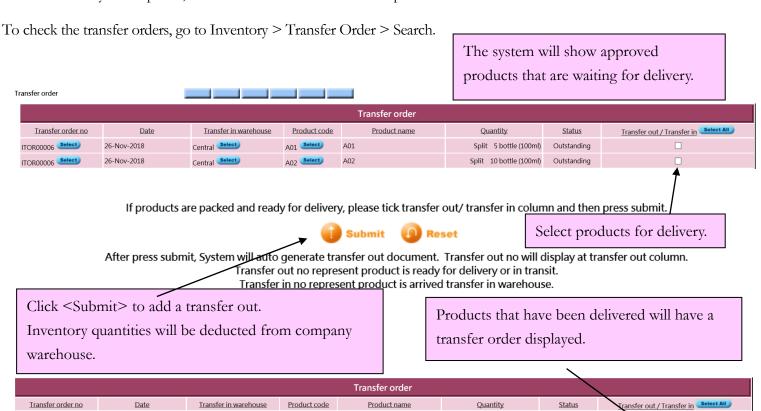

To check product inventory status, go to Inventory > Inquiry > Inventory Status Inquiry

Central Select

P05 Select

眼部保濕精華素

Peeling Gommage 死皮膏

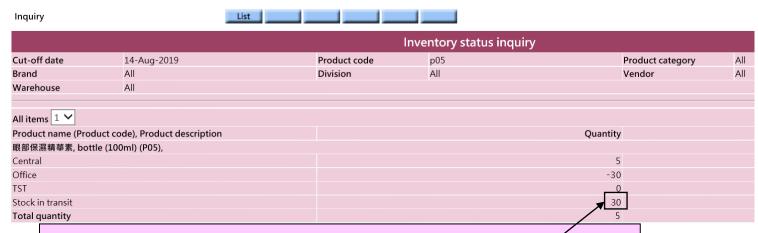

After transfer out, company warehouse products quantity being deducted, quantity at Stock in transit will be increased.

After transfer in, shop products quantity will be increased and quantity at Stock in transit will be deducted.